# Projectile Motion

#### E. F. Thacher

#### Initial Conditions

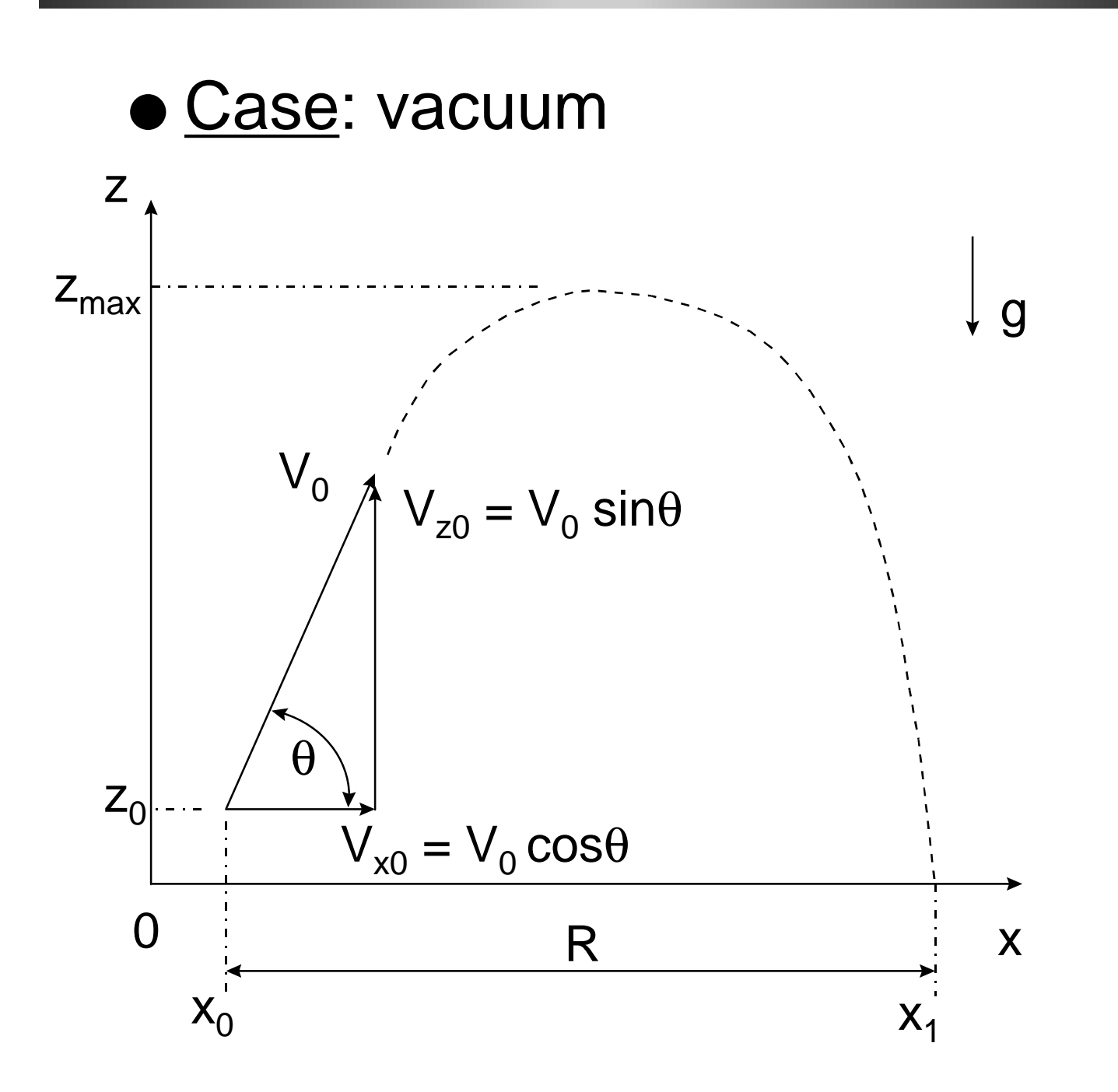

### Equations of Motion

$$
\Sigma F_x = 0 = M (dV_x/dt)
$$
  

$$
\Sigma F_z = -Mg = M (dV_z/dt)
$$

## Integration of Equations

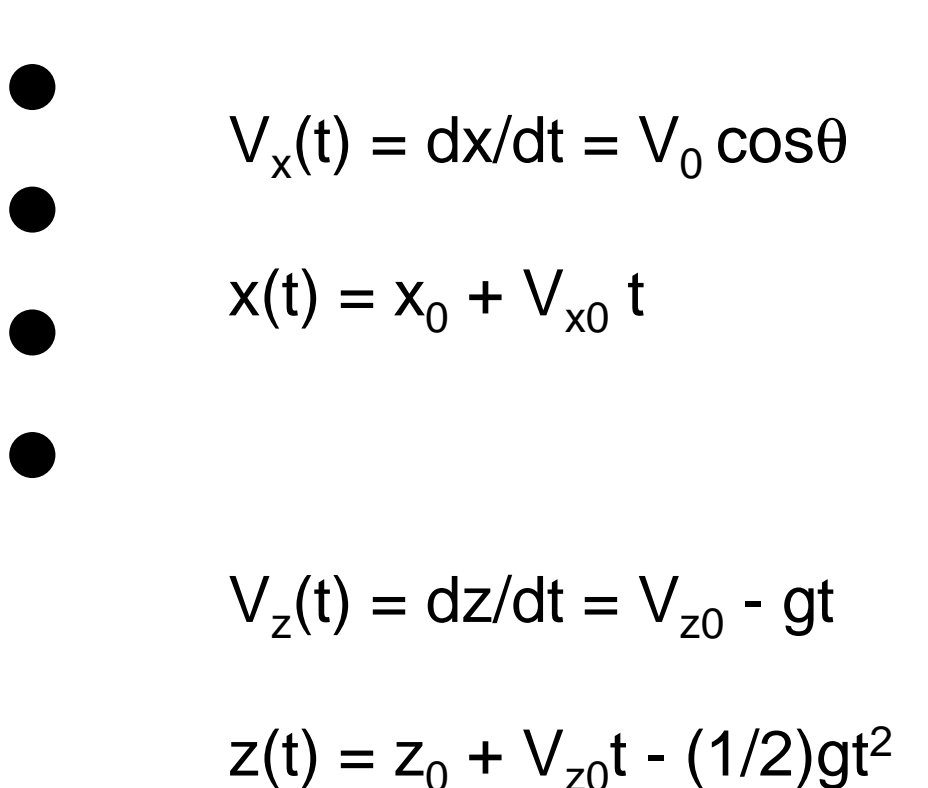

## Range

When  $z = 0$ ,  $x = x_1$  and  $t = t_1$ . Therefore

$$
-\frac{1}{2}gt_1^2 + V_{z0}t_1 + z_0 = 0
$$

$$
t_1 = \frac{V_{z0}}{g} + \sqrt{\left(\frac{V_{z0}}{g}\right)^2 + \frac{2z_0}{g}}
$$

 $R = x_1 - x_0$ 

 $R = V_{x0} t_1$ 

## Maximum Height

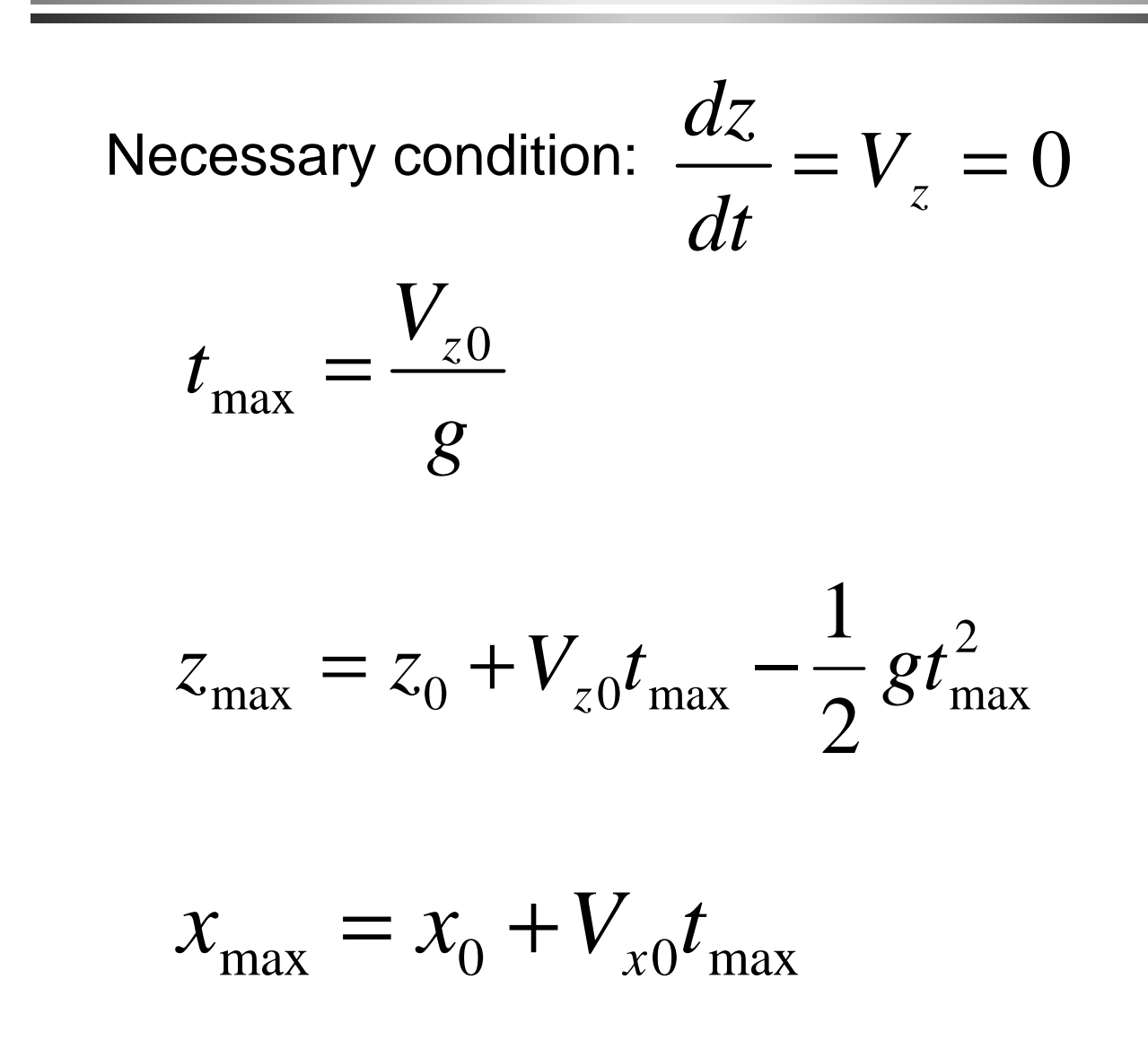

## Aerodynamic Drag

$$
D = \frac{1}{2} c_D A_D \rho V^2
$$

 $c_D$  = drag coefficient (non-dimensional)  $A_D$  = reference area (m<sup>2</sup>)  $p = air$  density (kg/m<sup>3</sup>)  $V =$  magnitude of air relative velocity (m/s)

#### Velocity Magnitude

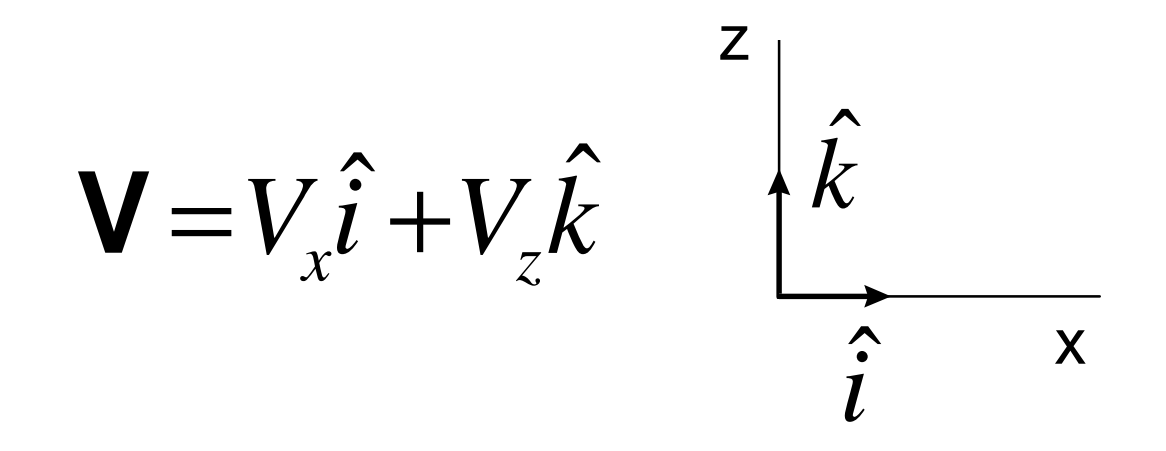

$$
V^2 = \mathbf{V} \cdot \mathbf{V} = V_x^2 + V_z^2
$$

$$
V = \sqrt{V_x^2 + V_z^2}
$$

## Velocity Magnitude Array Method

 $\mathbf{V} = \begin{bmatrix} V_x, V_z \end{bmatrix}$ 

 $\mathbf{V} \cdot \mathbf{V} = [V_x^2, V_z^2]$ The array product of two vectors is an vector

 $V = sqrt(sum(V, *V))$ 

## Velocity Magnitude Matrix Method

$$
\mathbf{V} = \begin{bmatrix} V_x, V_z \end{bmatrix}
$$

$$
\mathbf{V'} = \begin{bmatrix} V_x \\ V_z \end{bmatrix}
$$

Row Form, 1 row & 2 columns

 $\mathbf{V'} = \begin{bmatrix} \mathbf{v} & \mathbf{x} \\ \mathbf{v} & \mathbf{v} \end{bmatrix}$  Transposed to Column Form, 2 rows & 1 column

 $V^2 = V * V'$  Matrix product

 $\left[ V_x + V_z \right]_{V}^{x}$   $\begin{array}{c} |V_x| \\ |V_x| \end{array}$  $\lfloor$  $\mathsf{I}$  $=$   $|V_{x}$  + *z x*  $\boldsymbol{x}$  **v**  $\boldsymbol{z}$  **V** *V*  $V^2 = \left[ V_x + V \right]$ 

The matrix product of two vectors is a scalar

#### Matrix Product Rules

- Number of columns of first must equal number of rows of second
- Rule (works for more rows and columns, too)

$$
V_{ij}^2 = \sum_{k=1}^{n_1, m_2} V_{ik} V'_{kj}
$$

## Range Example

g=9.807 m/s<sup>2</sup>,  $Vz0 = 10$  m/s,  $z_0 = 1.0$  m

$$
-\frac{1}{2}gt_1^2 + V_{z0}t_1 + z_0 = \left[-\frac{g}{2} \quad V_{z0} \quad z_0\right] \begin{bmatrix} t_1^2 \\ t_1 \\ 1 \end{bmatrix}
$$

$$
c = \left[-\frac{g}{2} \quad V_{z0} \quad z_0\right] \quad \text{MATLAB polynomial}
$$

$$
Two\_roots = roots(c) = \begin{bmatrix} r_1 & r_2 \end{bmatrix}
$$

 $t<sub>1</sub>$  equals the physically-meaningful root

$$
R = V_{x0}t_1
$$

**Set path to a:\** diary **Recording begins** % RANGE CALCULATION **Comments like the next one show the structure of the problem** % Set initial conditions **Define your variables and units**  $g = 9.807$ ; % grav. accel.,  $m/s^2$  $V0 = 10.0$ ; % initial velocity,  $m/s$ theta0d =  $45;$  % launch angle, degrees  $z0 = 1.0$ ;  $\text{a}$  aunch height, m % Calculate Vz0 theta0 = theta0d\*pi/180; **Use radians**  $Vz0 = V0*sin(theta0);$ % Polynomial coefficients in array  $c = [-.5*q, Vz0, Z0]$ ; ??? Undefined function or variable 'Z0'. **In MATLAB Z0 and z0 aren't the same**

 $c = [-.5<sup>*</sup>g, Vz0, z0]$ ; The highest power comes **first** % Find and display roots of c Solve  $-.5*q*t1^2 + Vz0*t1 + z0 = 0$ the\_roots\_of\_c = roots(c) **Descriptive names help** the roots of  $c =$  1.5718 **the\_roots\_of\_c is a column vector** -0.1297 % The time of flight (t1) must be positive t1 = the\_roots\_of\_c(1) **Index = 1 selects the first root**  $t1 =$  1.5718 **Flight time is 1.5718 seconds** % Calculate the range with t1 Vx0 = V0\*cos(theta0) **No drag force: Vx0 is constant**  $V \times 0 =$  7.0711 Range =  $Vx0*t1$ Range = 11.1143 % The result is in m diary off *Don't forget to turn it off* 

#### Projectile with Drag

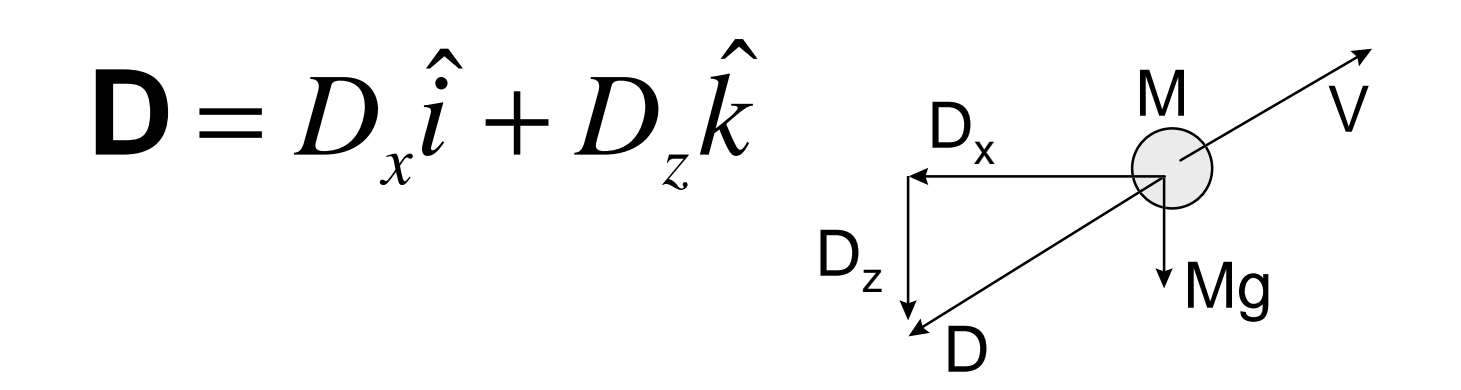

$$
M\frac{dV_z}{dt} = -Mg - D_z
$$

$$
M\frac{dV_x}{dt} = -D_x
$$

## Velocity with Drag

$$
V_x = V_{x0} - \frac{1}{M} \int_0^t D_x dt
$$

$$
V_z = V_{z0} - gt - \frac{1}{M} \int_0^t D_z dt
$$

We cannot integrate analytically, so a numerical approximation must be used. More about that later.